## Wymagania edukacyjne dla klasy 4 szkoły podstawowej zgodne z podręcznikiem "Lubię to!"

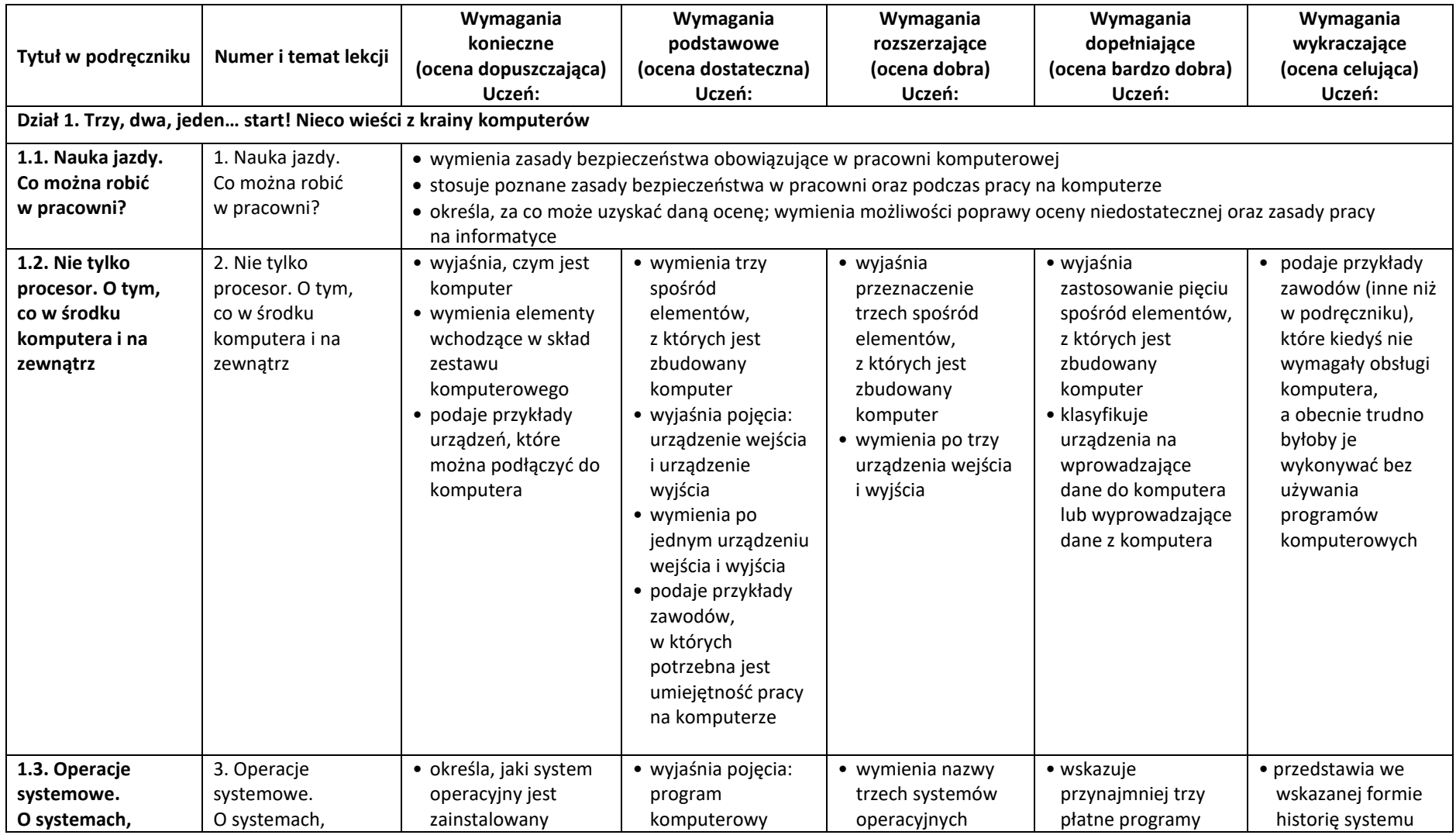

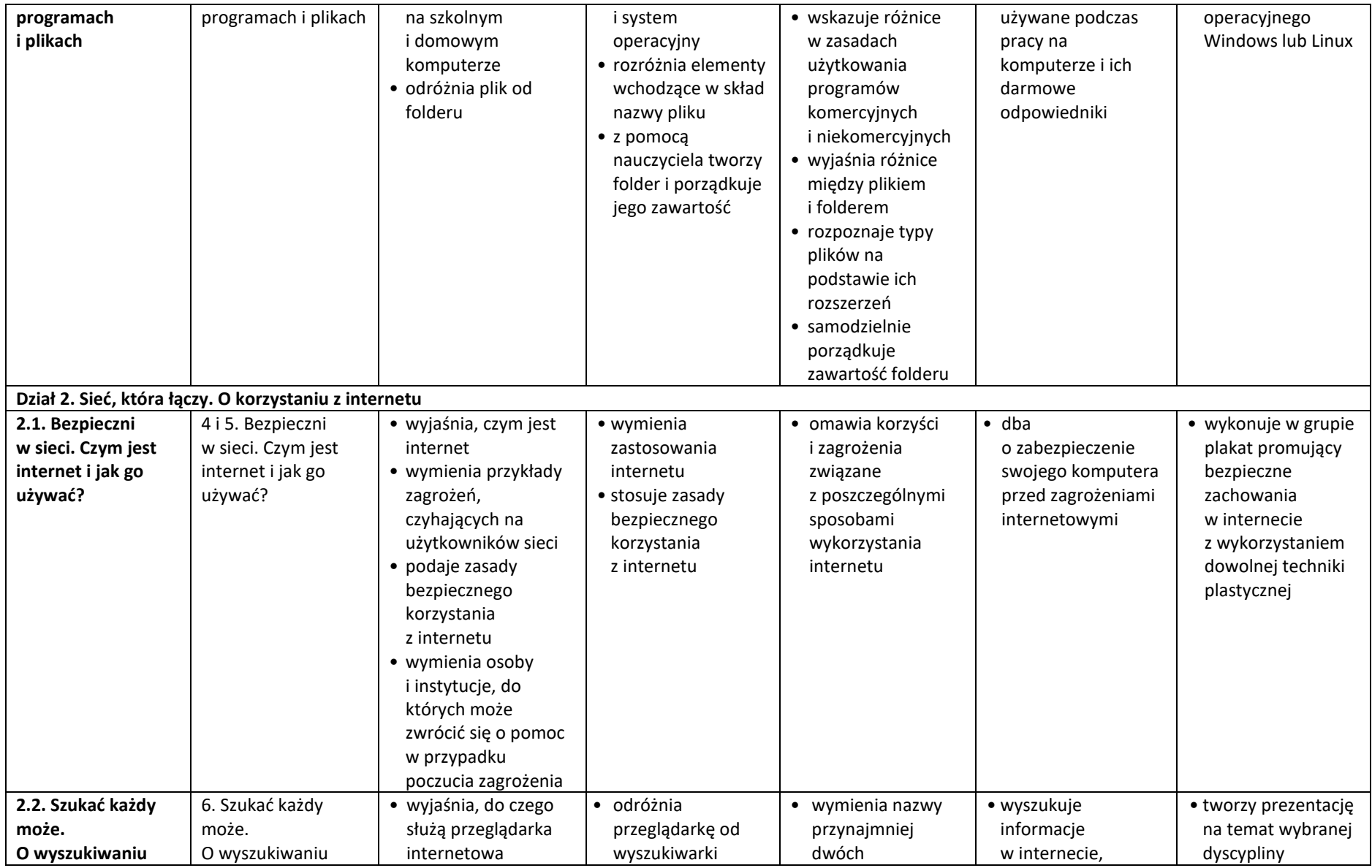

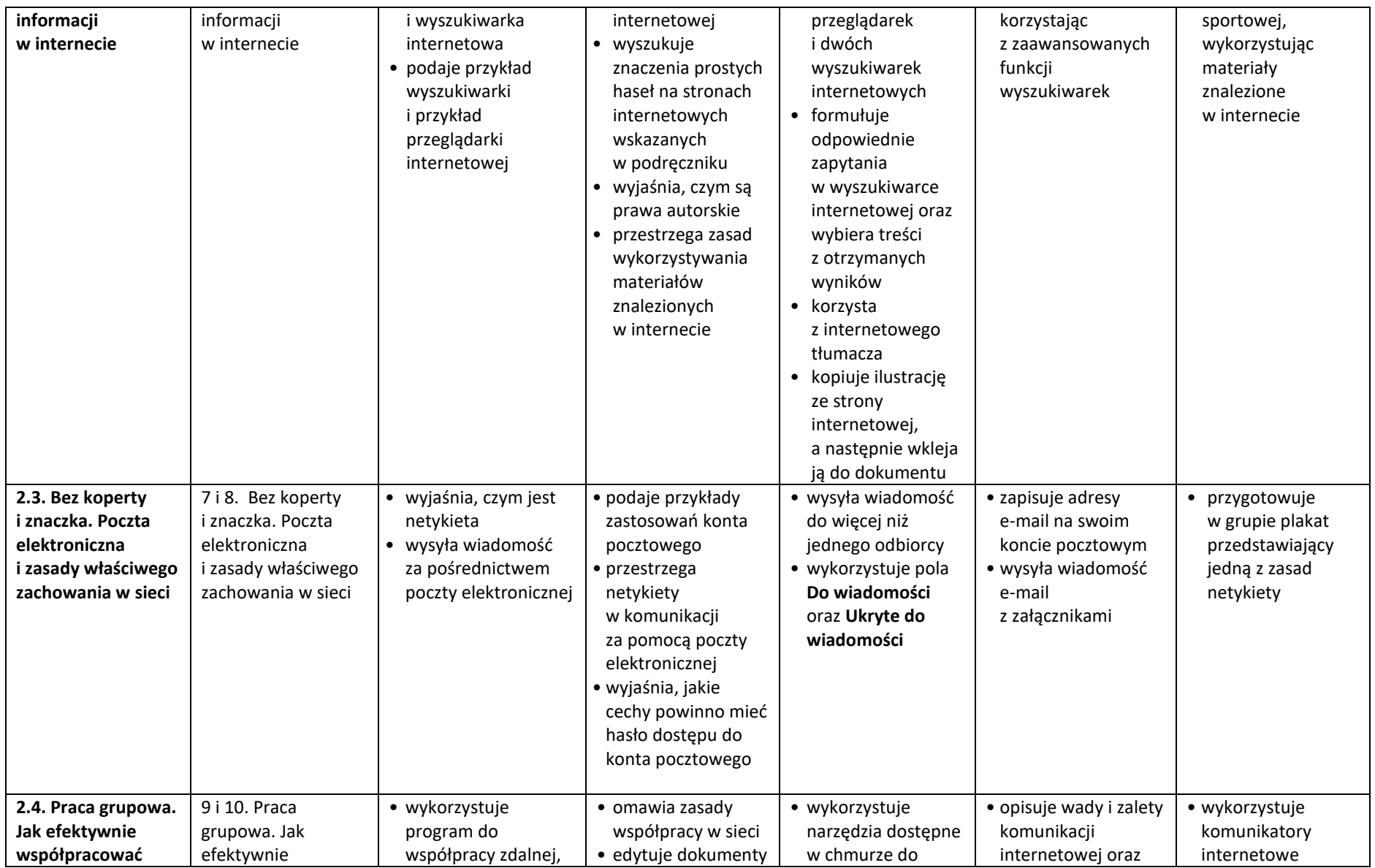

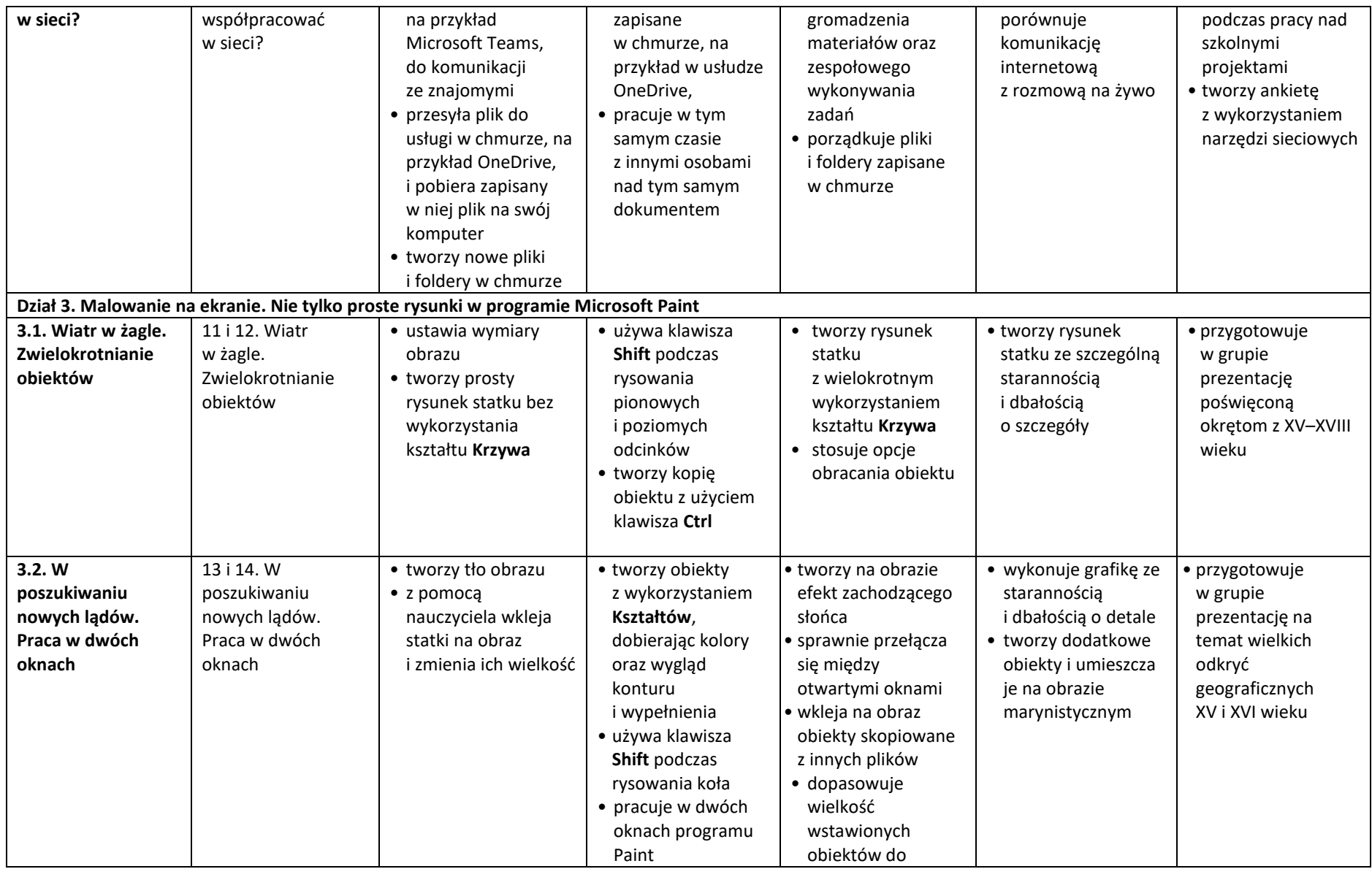

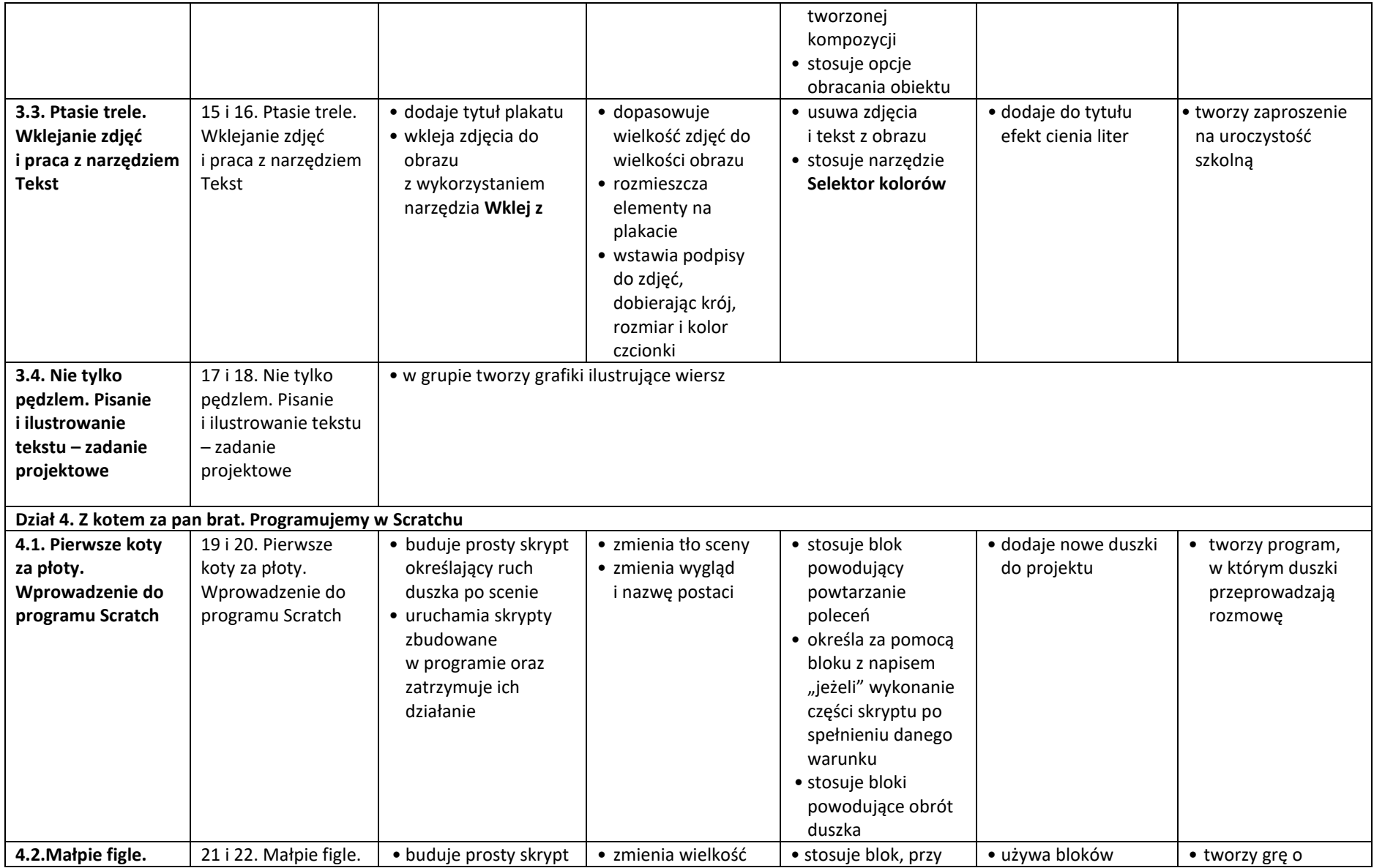

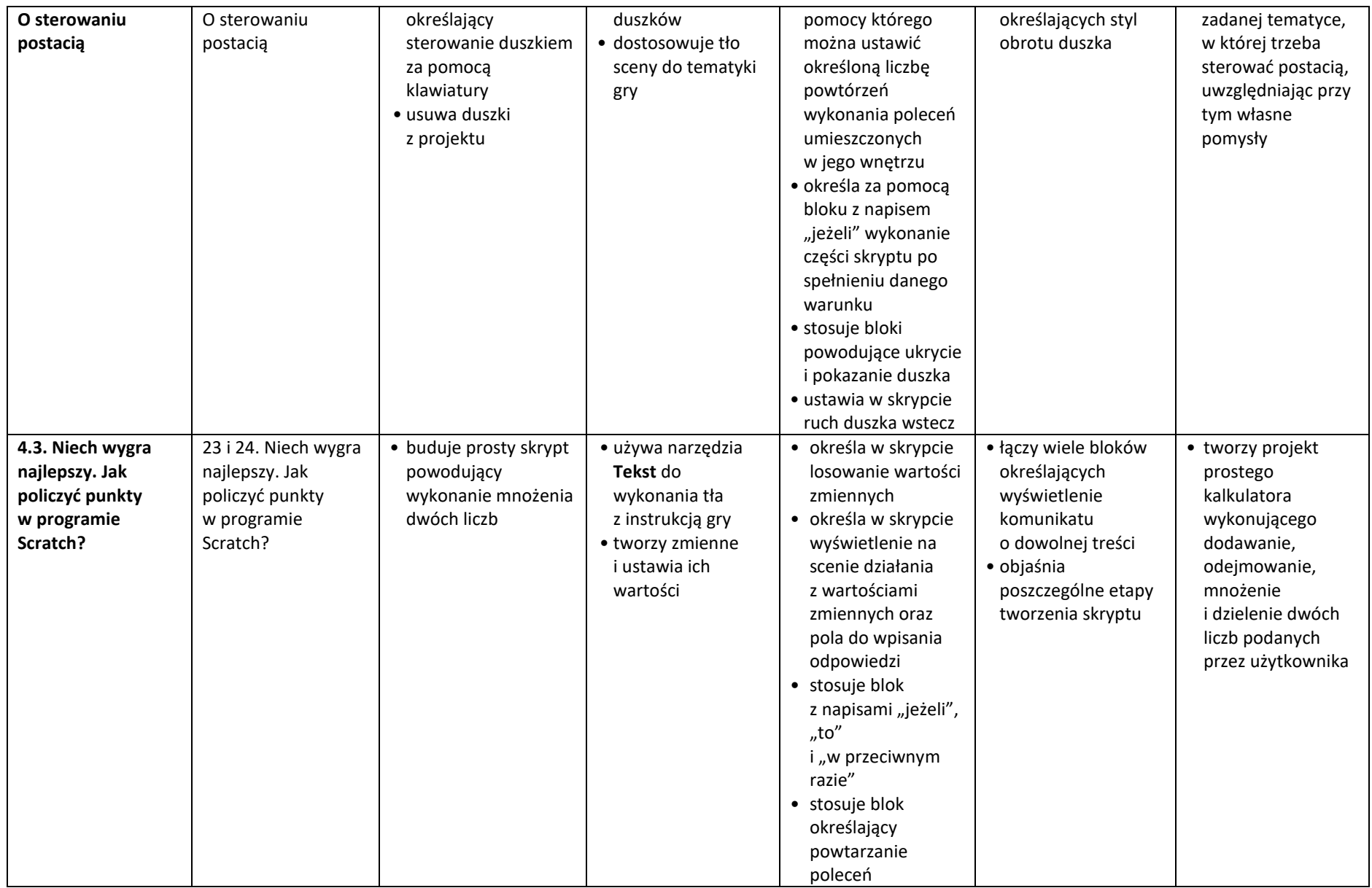

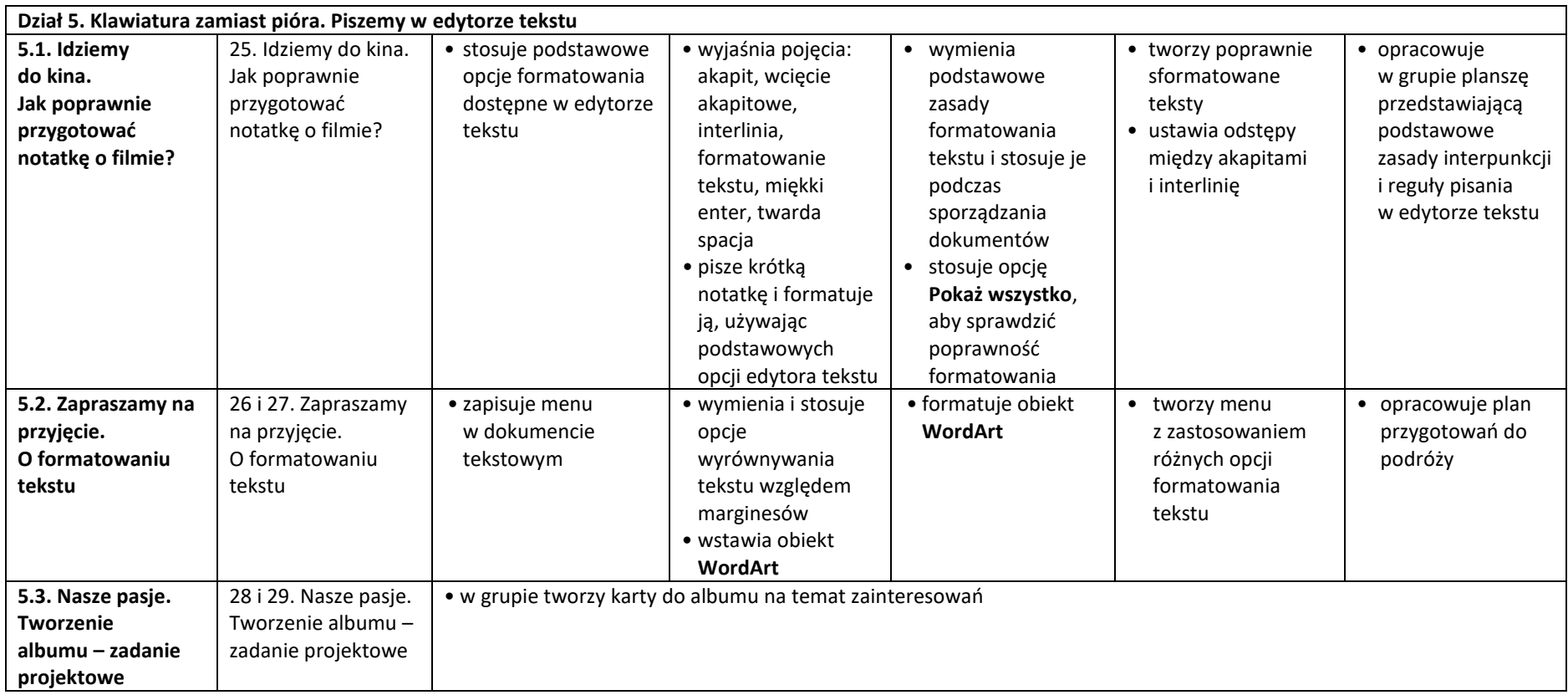